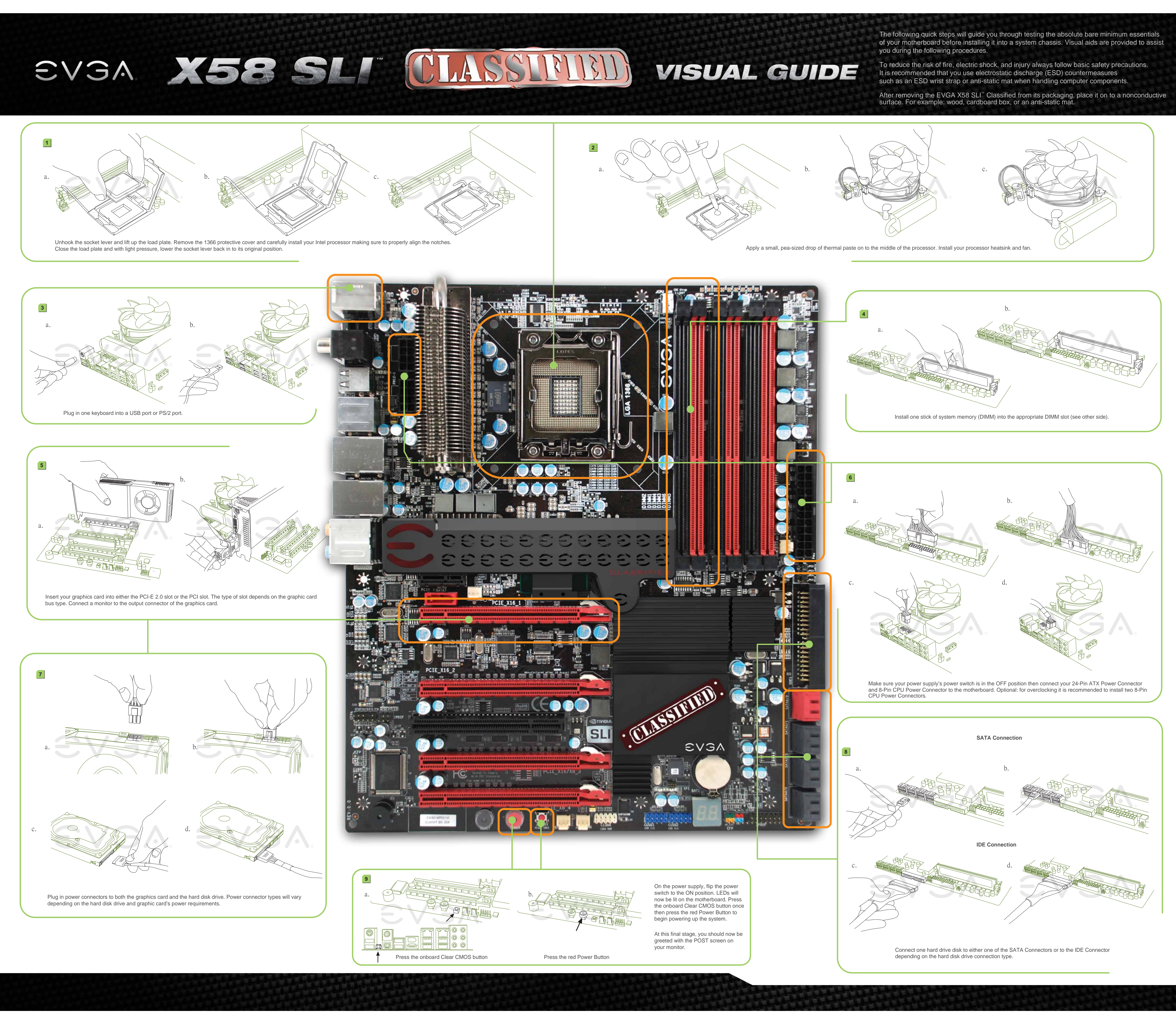

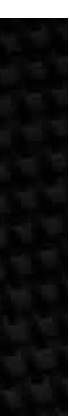

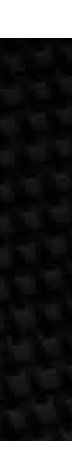

EVSA X58 SLI CLASSIFIED

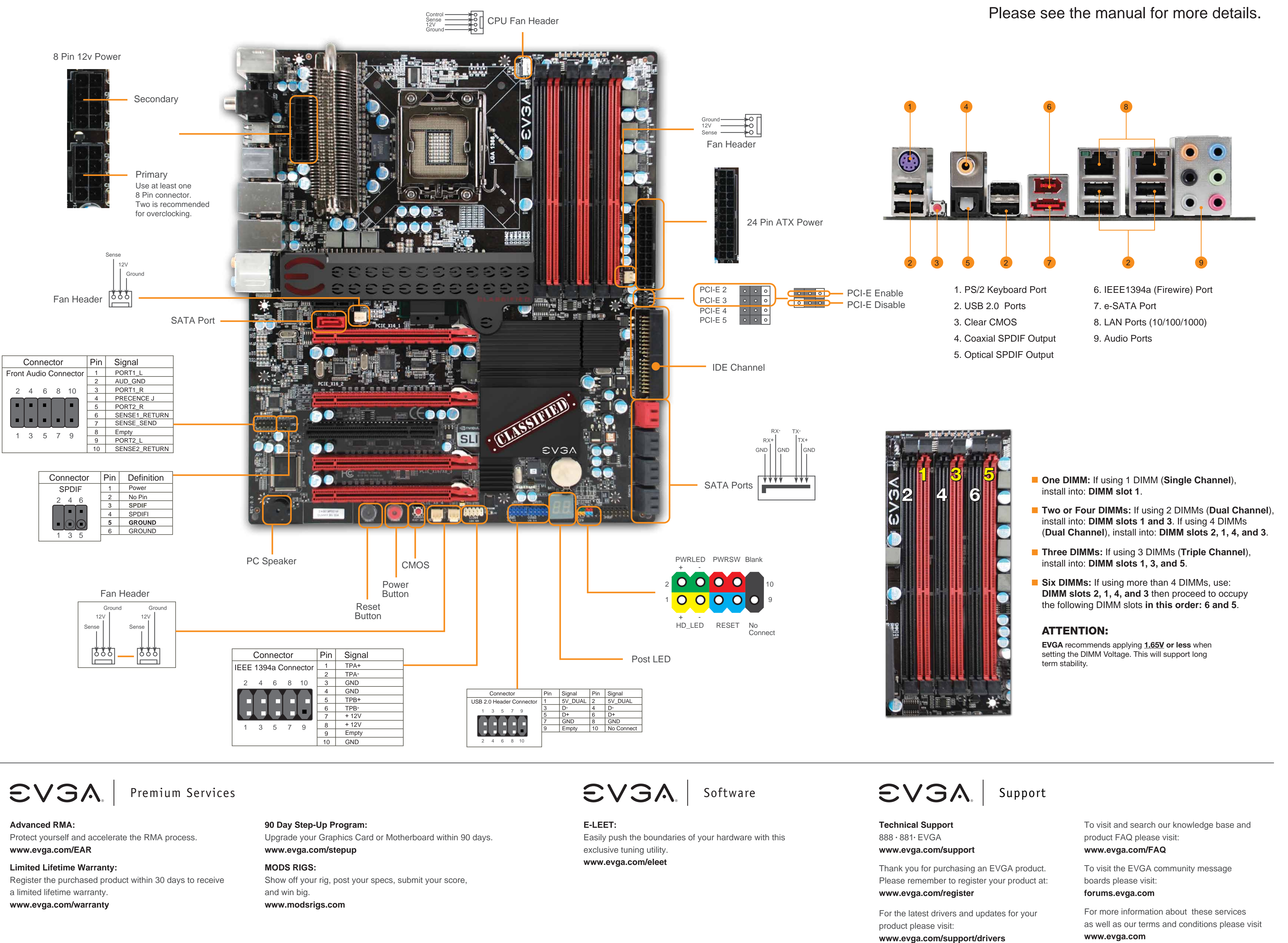

**VISUAL GUIDE**